**1. Réalise le patron de la figure suivante.**

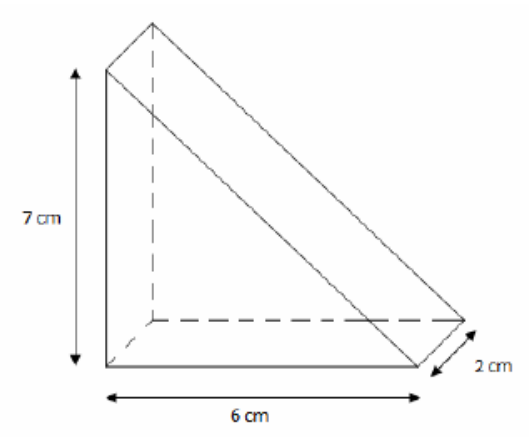

**1. Réalise le patron de la figure suivante.**

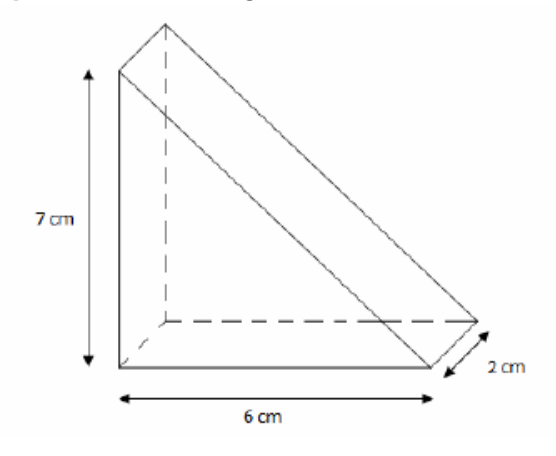

**1. Réalise le patron de la figure suivante.**

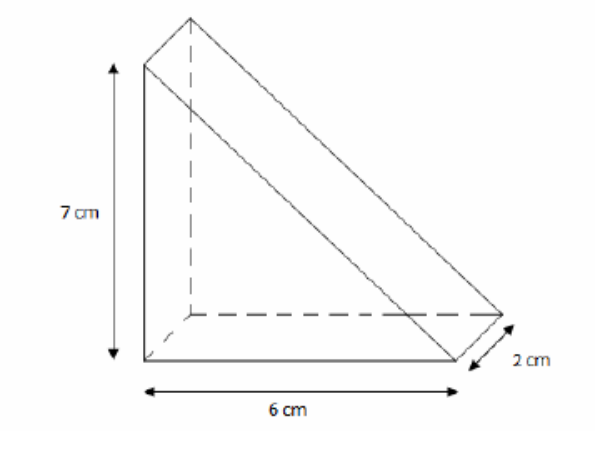

**1. Réalise le patron de la figure suivante.**

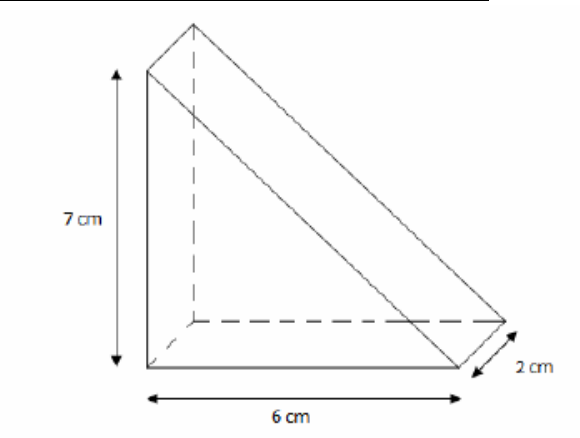

**1. Réalise le patron de la figure suivante.**

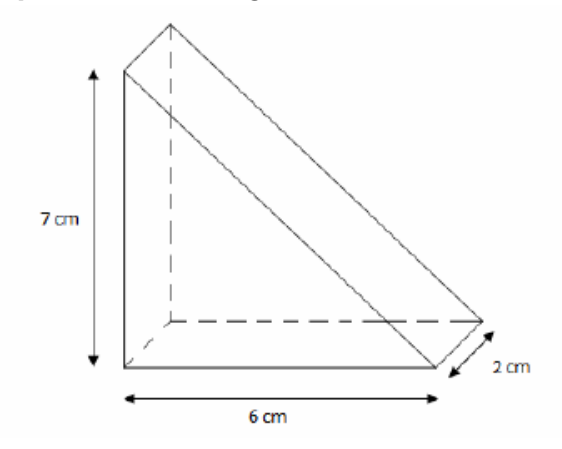

**1. Réalise le patron de la figure suivante.**

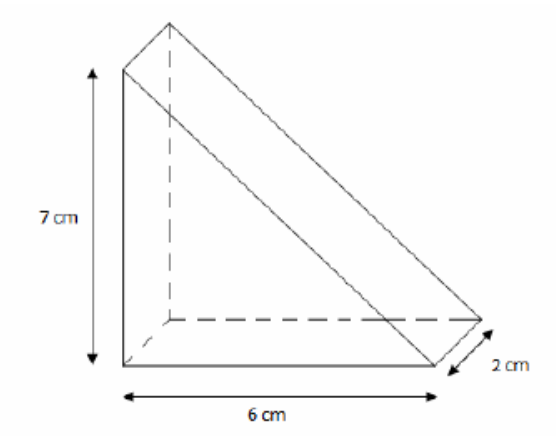